## **Download Photoshop 2021 (Version 22.4.2) Keygen For (LifeTime) WIN + MAC 64 Bits {{ finaL version }} 2023**

Cracking Adobe Photoshop is not very complicated. The first step is to download a crack file from a trusted source. Once the crack is downloaded, you'll need to disable any security measures, such as anti-virus. Then, you'll need to double-click on the crack file and then open it. Installing Adobe Photoshop is relatively easy and can be done in a few simple steps. First, go to Adobe's website and select the version of Photoshop that you want to install. Once you have the download, open the file and follow the on-screen instructions. Once the installation is complete, you need to crack Adobe Photoshop. To do this, you need to download a crack for the version of Photoshop you want to use. Once you have the crack, open the file and follow the instructions to apply the crack. After the crack is applied, you can start using Adobe Photoshop. Be sure to back up your files since cracking software can be risky. With these simple steps, you can install and crack Adobe Photoshop.

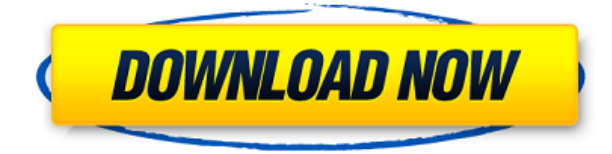

The last thing to say is that, in using Photoshop with each of the RAW sensors, you may or may not see (or not experience) a difference. As mentioned, most people are using cameras that offer a standard EXIF color profile. This means that an email can be sent through an agency and scanned, and all copiers can use that profile to copy a piece of paper with a picture, regardless of the sensor it was shot with. With RAW files, not so much. There are different RAW formats, all of which offer some sort of supporting information. However, the Adobe Camera Raw (ACR) software that comes with Lightroom supports a small set of those. The only two you will find are BT.709 and sRGB. The first is the most common and has since become popular as an industry standard, mostly as a result of its use on the web. The second is used for old computers, but has been around for a long time. It is worth mentioning that there is a third one too, if you shoot with Apple cameras. For the rest, you may be out of luck. If you do shoot with RAW, you will need to use such format conversion software as my mention above, but you will be using it on any image and may face slowdowns. So, what's the solution? There is a workaround. ExciteImage is my recommendation for most types of editing tasks. It supports Canon, Nikon and Sony, nor does it require a plugin to be used on the same image. As for Photoshop, for the sake of this review, you can use Photoshop and Lightroom concurrently. Think of Elements as Photoshop (or, if you're like me, as a prison sentence) and Photoshop as Photoshop Elements. Yes, I'm aware of the inevitable comparisons to Adobe PhotoShop, but think of Photoshop Elements like a version of Photoshop that incorporates features that's been ready to use for years. It's a clever tie-in, because it gives people—including lost, young, or very busy newbies—a way to get to the features they've been waiting for as long as Elements has been around.

## **Photoshop 2021 (Version 22.4.2) Download With Keygen With Registration Code 64 Bits {{ upDated }} 2023**

While Photoshop remains excellent for editing photos and images, there are many other tools for graphic artists. The Economist offers tips for beginners, such as: "Image editors are useful tools. If you already know how to use Photoshop, Elements or Paint Shop Pro, a digital photo editor like Snapseed or a videoediting program like iMovie will give you more options. If you are new to image editing you may want to try parts of the program that are similar to the features you use the most, such as **How to Get the Most Out of Photoshop's Open and Save Options:** You can open, edit, and save a file right from the Creative Cloud tab. You'll also be able to watch tutorials right inside the options of your browser, draw shapes, and even explore even more options when you launch Photoshop. The build-in access options are huge, so make sure you're comfortable opening files and letting these features work for you. **How to Get the Most Out of Photoshop's Tools:** There's something for everyone in Photoshop, so don't feel the need to know everything right away. You can take your time to learn what you need for your work, or you can start from the very beginning and learn as you want. Regardless of your level of expertise, it's hard to go wrong with Photoshop, as it is one of the best photo editing tools on the market. Now, with all this speed and flexibility, it's easy to choose how you want to edit and create your visual content. All of the Adobe Photoshop options mentioned above have similar features, although each one has its own unique set of tools and features. e3d0a04c9c

## **Photoshop 2021 (Version 22.4.2) Download free License Key Full [32|64bit] 2023**

In 1988, Thomas and John Knoll developed the first version of Photoshop. Later, it was taken over by Adobe systems. Then the software has been upgraded and updated with more advanced features, a set of tools, and commands. The Photoshop CC version is the latest version of the series and it is a part of the Adobe Creative Cloud branding. The Photoshop family has some other software, consisting of Photoshop lightroom, Photoshop elements, Photoshop fix, Photoshop express, and other software. Adobe Photoshop is a user-friendly, most powerful, and widely used image/graphics editing software developed by Adobe. Adobe Photoshop is basically a raster-based image editing software. With multiple layers and features such as masking, image wrapping tools, alpha compositing, fluid camera rotation, and file display tools, and much more advanced tools, Photoshop can edit and compose raster images. The newest edition of Photoshop updated copy-paste support from Illustrator to Photoshop, making it easier to move text layers and other typographic properties. Adobe has also improved the quality along edges in objects in its Sky Replacement feature. More enhancements include the addition of multithreaded and GPU compositing options for faster performance, the ability to search cloud documents in recents and improvements in Photoshop's saving preferences. Adobe Photoshop: A Complete Course and Compendium of Features is your guide to creating, editing, and enhancing images and designs in Adobe Photoshop. Whether you're retouching a photograph, making a simulated chalk drawing, or creating a composite photo with a 3D drawing, Photoshop is the tool for you—and this book will teach you what you need to know.

download photoshop ps gratis download photoshop per mac italiano gratis download photoshop mudah dan gratis download aplikasi photoshop gratis untuk komputer download mockup kaos photoshop gratis download gratis photoshop cs5 + crack keygen download photoshop ukuran kecil gratis download photoshop cs6 full version gratis kuyhaa adobe photoshop 7.0 crack download google drive free download adobe photoshop cs3 for mac os x 10.4.11

The mighty Adobe Illustrator is your guide to doodling, drawing, and crafting fun elements for your next project. From basic shapes, to expandable objects, to complex vectors, AI gives you a tablet of awesomeness where you can design anything and be the next branding mastermind. Time Machine is crucial for any photography workflow. Whether you need to back up your latest shots, transfer your backups to a new archive drive, or keep an eye on the past, Time Machine will keep your data safe and backed up. Packing Time Machine into the Photoshop full-featured bundle is a great way to make backups your most accessible time-saving workflow element. Dealing with large amounts of photos on a daily basis is a pain, especially when it comes time to process your favorite images and find the best ones to share with the world. With Adobe Digital *EasyTether*, the art of sharing your photos opens up to new channels. Either download photos from your camera or cellphone and then upload them to the cloud at lightning speed. When designing images, you can traverse the time travel continuum with PhotoKit. With your MacBook Pro or desktop display as a backlit viewfinder and the included PhotoKit app as your guide, you're no longer limited to the present. With PhotoKit you're free to explore the future where classic tools from AE, Photoshop, and Elements meet very-future tech that will make your workflow more convenient and creative than ever. With the new Adobe Camera Raw plug-in, you can edit RAW photos right in Premiere, Final Cut Pro X, or Photoshop. CR6 helps you get more from the files you shoot by cleaning up the color, straightening the shadows, and sharpening the details.

AS IT was today at the time of Max showcase, Adobe announced that Photoshop CC can now be used on MacOS Mojave (10.14). This enables Mac users to enjoy the same experience as their Windows counterparts who have upgraded to Photoshop CC 2018. These users can now experience the new features available in Photoshop including new selection tools, cloud saving, non-destructive editing, Content Aware Fill tools and a lot more to make editing photos, images and other graphic files easier. Also, the software now supports the most widely used file formats including PICT, JPEG, JPEG 2000, TIFF, PSD, GIF, PNG, ISO, MPO, MP4, WEBP and OCIO. Explore the new features that bring photoshop to life now in Photoshop CC, and check out the @Adobe max 2018 keynote featuring the most compelling new features in Photoshop CC available for day one and watch the highlights, including the announcements of new, upcoming features. Learn more about the new features in the link below: If you have been looking for the best tools available for designers and professionals, you should check out the Adobe Photoshop features. Visit the blog and check out the latest features and tools that are being introduced to the users. Layer and adjustment layers are the basic tools of Photoshop. You can add, delete, manipulate, and place layers one by one into a pre-designed composition; also, you can change their properties. Photoshop has a lot of interface changes, from the evolution of simple things to complex ones, you can try them all from pivot or brushes, to masks, text, shapes and so on. With the adjustment layers, you can take control over your canvas and bring some changes with editing the gradients, lighting, masks, and other properties much in an easier and quicker way.

<https://soundcloud.com/sergeylt4m/winrelais-premium-crack> <https://soundcloud.com/smogsinkhyta1970/hysys-full-crack> <https://soundcloud.com/agmelacy1978/excel-community-medicine-pdf-download> <https://soundcloud.com/cockcobackpos1988/bluesoleil-642750withmobile-serial-number> <https://soundcloud.com/gegovaataevav/colos-create-professional-50-keygen-generator> <https://soundcloud.com/huteaumaryw/alvin-and-the-chipmunks-in-hindi-dubbed-full-movie-download> <https://soundcloud.com/awpiwisse1984/batterybar-pro-license-key-crack> <https://soundcloud.com/firnarinasq/enter-the-world-of-grammar-book-5-pdf> <https://soundcloud.com/easratdryssw/link-iptv-untuk-receiver> <https://soundcloud.com/cellbackmeepa1972/telecharger-photoshop-cs4-gratuit-avec-crack>

Adobe Photoshop is a desktop-based photo-editing tool developed by Adobe Systems to visualize the highest quality and finest Adobe Photoshop Features The Adobe Phtoshop is the best and most widely used image editor ever. It is a powerful tool in improving the overall quality of the photos. It is mostly used for editing photos, enhancing the overall quality and editing pictures. Adobe Photoshop Features will teach you how to use the many features, tools, and key shortcuts available in Photoshop. This paperback book is designed to be a quick and easy introduction to Adobe Photoshop. Topics include What is Photoshop, using layer masks to edit images, creating images from scratch, and creating images using layered compositions from scratch. Adobe Photoshop Features will help you master the basics and get the most out of the full version of Photoshop. In this book, learn how to edit and enhance images with multiple layers and masks. You will also discover how to create 3D composites, create titles and include text, and even learn how to color correct images. Adobe Photoshop Features will show you how all the tools in Photoshop can work together to compose and enhance an image. You will learn how to apply styles to your photos, reshape an image, create lighting effects and add a vignette to multiple images in one stroke. You will also learn how to use morph and warp tools to convert your photos to 3D. Adobe Photoshop Features will show you how to edit RAW or JPEG photos in a way that lets you build and mix layers together to create a continuous slider. You will learn how to work with image files of different formats, including HDR. You will also learn how to use gradients and filters to get a professional-looking look. You will learn how to add titles to your images and share photos on the Web.

[https://indiebonusstage.com/wp-content/uploads/2023/01/Photoshop\\_2021\\_Version\\_2243.pdf](https://indiebonusstage.com/wp-content/uploads/2023/01/Photoshop_2021_Version_2243.pdf) <http://www.giffa.ru/who/free-download-adobe-photoshop-8-0-full-version-for-windows-7-new/> <https://ijaa.tn/wp-content/uploads/2023/01/fayaella.pdf>

<http://www.rueami.com/wp-content/uploads/2023/01/harwel.pdf>

[https://www.yunusbasar.com/wp-content/uploads/2023/01/Download-Photoshop-2022-Version-2311-](https://www.yunusbasar.com/wp-content/uploads/2023/01/Download-Photoshop-2022-Version-2311-Full-Version-License-Key-Full-Windows-X64-2023.pdf) [Full-Version-License-Key-Full-Windows-X64-2023.pdf](https://www.yunusbasar.com/wp-content/uploads/2023/01/Download-Photoshop-2022-Version-2311-Full-Version-License-Key-Full-Windows-X64-2023.pdf)

<https://www.planetneurodivergent.com/wp-content/uploads/2023/01/qyniysa.pdf>

<https://www.unitedartistsofdetroit.org/wp-content/uploads/2023/01/roseelbe.pdf>

[https://seecurrents.com/wp-content/uploads/2023/01/Adobe-Photoshop-2021-Version-225-License-Ke](https://seecurrents.com/wp-content/uploads/2023/01/Adobe-Photoshop-2021-Version-225-License-Key-Full-2022.pdf) [y-Full-2022.pdf](https://seecurrents.com/wp-content/uploads/2023/01/Adobe-Photoshop-2021-Version-225-License-Key-Full-2022.pdf)

<https://theoceanviewguy.com/wp-content/uploads/2023/01/elezam.pdf>

[https://compromissoacademico.com/download-free-photoshop-2021-version-22-license-code-keygen-f](https://compromissoacademico.com/download-free-photoshop-2021-version-22-license-code-keygen-for-windows-update-2023/) [or-windows-update-2023/](https://compromissoacademico.com/download-free-photoshop-2021-version-22-license-code-keygen-for-windows-update-2023/)

[http://persemediagroup.com/adobe-photoshop-2021-version-22-1-0-keygen-full-version-full-product-k](http://persemediagroup.com/adobe-photoshop-2021-version-22-1-0-keygen-full-version-full-product-key-final-version-2022/) [ey-final-version-2022/](http://persemediagroup.com/adobe-photoshop-2021-version-22-1-0-keygen-full-version-full-product-key-final-version-2022/)

<https://studiolight.nl/wp-content/uploads/2023/01/shanell.pdf>

<http://digital-takeout.net/?p=2802>

<https://shalamonduke.com/wp-content/uploads/2023/01/latwyl-1.pdf>

<http://pantogo.org/wp-content/uploads/2023/01/Photoshop-2021-Version-222-Torrent-2023.pdf>

<https://kedaifood.com/wp-content/uploads/2023/01/gardori.pdf>

[http://www.smallbiznessblues.com/download-free-adobe-photoshop-cc-2015-version-18-serial-key-for](http://www.smallbiznessblues.com/download-free-adobe-photoshop-cc-2015-version-18-serial-key-for-windows-3264bit-2022/) [-windows-3264bit-2022/](http://www.smallbiznessblues.com/download-free-adobe-photoshop-cc-2015-version-18-serial-key-for-windows-3264bit-2022/)

[https://masajemuscular.com/photoshop-2021-version-22-4-2-download-free-crack-for-pc-last-release-](https://masajemuscular.com/photoshop-2021-version-22-4-2-download-free-crack-for-pc-last-release-2022/)[2022/](https://masajemuscular.com/photoshop-2021-version-22-4-2-download-free-crack-for-pc-last-release-2022/)

<https://manpower.lk/photoshop-cs2-mac-kostenlos-download-new/>

<https://teenmemorywall.com/wp-content/uploads/2023/01/akimnick.pdf>

<https://kitchenwaresreview.com/download-photoshop-gratis-portable-top/>

<http://tutmagazine.net/free-download-adobe-photoshop-cs5-repack/>

[https://magic-lamps.com/2023/01/02/photoshop-2021-version-22-4-2-download-free-crack-3264bit-lat](https://magic-lamps.com/2023/01/02/photoshop-2021-version-22-4-2-download-free-crack-3264bit-latest-release-2022/) [est-release-2022/](https://magic-lamps.com/2023/01/02/photoshop-2021-version-22-4-2-download-free-crack-3264bit-latest-release-2022/)

<http://www.giffa.ru/who/adobe-photoshop-2012-free-download-for-pc-top/>

<https://teenmemorywall.com/photo-frame-app-free-download-photoshop-link/>

<https://news.mtkenya.co.ke/advert/adobe-photoshop-7-0-apk-download-for-android-mobile-new/>

<https://turn-key.consulting/2023/01/02/download-photoshop-bahasa-indonesia-gratis-verified/>

<http://minnesotafamilyphotos.com/photoshop-cc-apps-download-new/>

<http://8848pictures.com/?p=21513>

[https://aapanobadi.com/wp-content/uploads/2023/01/Photoshop\\_Mix\\_For\\_Pc\\_Free\\_Download\\_FREE.](https://aapanobadi.com/wp-content/uploads/2023/01/Photoshop_Mix_For_Pc_Free_Download_FREE.pdf) [pdf](https://aapanobadi.com/wp-content/uploads/2023/01/Photoshop_Mix_For_Pc_Free_Download_FREE.pdf)

<https://www.virtusmurano.com/comunicati/adobe-photoshop-cs5-gradients-free-download-hot/> [http://www.fiscalsponsor.net/wp-content/uploads/2023/01/Photoshop-2022-Version-2341-Serial-Key-](http://www.fiscalsponsor.net/wp-content/uploads/2023/01/Photoshop-2022-Version-2341-Serial-Key-With-License-Key-For-PC-2022.pdf)

[With-License-Key-For-PC-2022.pdf](http://www.fiscalsponsor.net/wp-content/uploads/2023/01/Photoshop-2022-Version-2341-Serial-Key-With-License-Key-For-PC-2022.pdf)

<https://www.zper.it/wp-content/uploads/2023/01/chercar.pdf>

<https://www.place-corner.com/photoshop-cc-2018-version-19-download-crack-x64-last-release-2022/> [https://superstitionsar.org/photoshop-2022-version-23-0-1-download-free-license-key-crack-64-bits-la](https://superstitionsar.org/photoshop-2022-version-23-0-1-download-free-license-key-crack-64-bits-latest-release-2022/) [test-release-2022/](https://superstitionsar.org/photoshop-2022-version-23-0-1-download-free-license-key-crack-64-bits-latest-release-2022/)

<https://seoburgos.com/adobe-photoshop-7-0-free-download-full-version-with-key-for-windows-8-top/> <https://overtorneaevenemang.se/uncategorized/photoshop-shortcut-download-pc-hot/>

<https://swisshtechnologies.com/photoshop-offline-apk-download-top/>

<https://nplisting.com/wp-content/uploads/2023/01/regcha.pdf>

<https://kevinmccarthy.ca/adobe-photoshop-2021-free-download-for-windows-7-link/>

Adobe is bringing this feature from its new Adobe X product suite to Photoshop CC, making it easier than ever to make image-based edits to your photos, images or graphics, no matter where you are. In the desktop application, you'll be able to make edits to your images using new features such as selection enhancements, powerful tools to remove unwanted items, and the Content-Aware Fill feature, which can replace unwanted objects or remove unwanted elements from your images. And Adobe Sensei, the first AI engine that helps you make more informed decisions with your images, is powering new innovative selection features. To make image-based edits to your photos or images on the web, without leaving Photoshop, you'll now be able to run Adobe's new one-click Edit Mode previews that are built into all desktop versions of Photoshop. Adobe's support of editing online media begins with previews of Adobe Sensei's AI-powered selection features. Adobe is also working with major leading photo and print publishers and online libraries to deliver an expanded content ecosystem that enables users to make edits in Photoshop in a snap and at scale as they edit on the web. "You can now edit your photos on the web. Whether editing photos in Photoshop or on the web is really up to you," said Al Mahajmeh, senior vice president of consumer products at Adobe. "For Photoshop users, this is the most powerful update to the product in years, and Adobe Sensei AI-powered new selection improvements make the selections process more intuitive and natural."